# **OpenACC Pipelining**

Jeff Larkin <jlarkin@nvidia.com>, November 18, 2016

### **NVIDIA.**

### **Asynchronous Programming**

Programming multiple operations without immediate synchronization

Real World Examples:

- Cooking a Meal: Boiling potatoes while preparing other parts of the dish.
- Three students working on a project on George Washington, one researches his early life, another his military career, and the third his presidency.
- Automobile assembly line: each station adds a different part to the car until it is finally assembled.

### **Asynchronous OpenACC**

So far, all OpenACC directives have been synchronous with the host

- Host waits for the parallel loop to complete
- Host waits for data updates to complete

Most OpenACC directives can be made asynchronous

- Host issues multiple parallel loops to the device before waiting
- Host performs part of the calculation while the device is busy
- Data transfers can happen before the data is needed

### **Asynchronous Pipelining**

- Very large operations may frequently be broken into smaller parts that may be performed independently.
- ▶ Pipeline Stage A single step, which is frequently limited to 1 part at a time

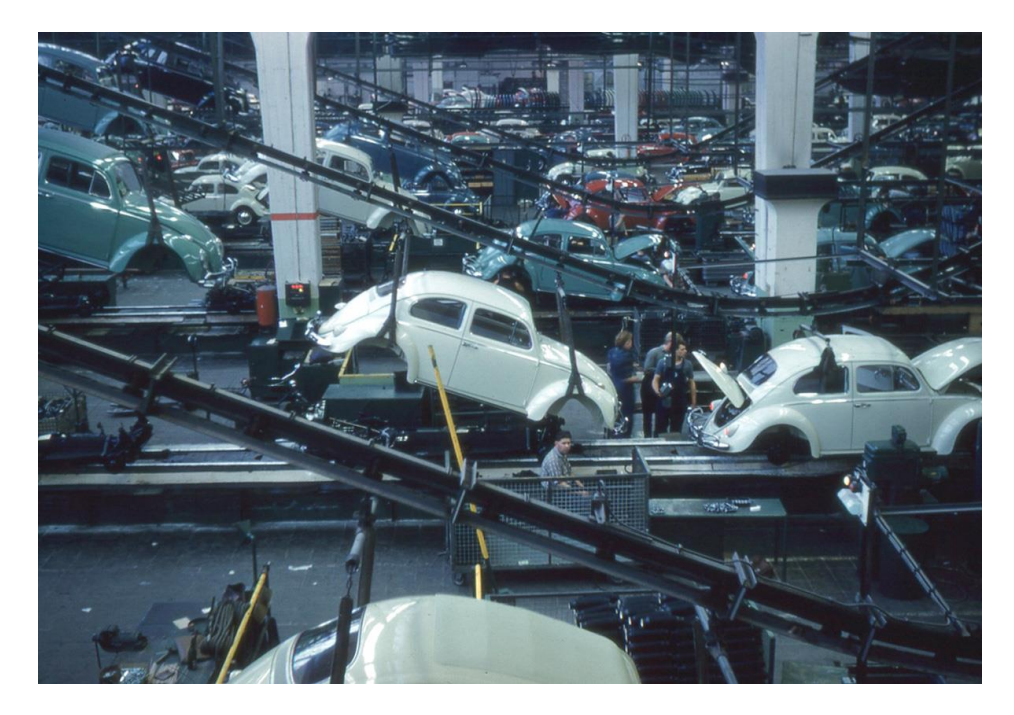

*Photo by Roger Wollstadt, used via Creative Commons*

## **Case Study: Image Filter**

The example code reads an image from a file, applies a simple filter to the image, then outputs the file.

Skills Used:

- Parallelize the filter on the GPU
- Data Region and Update Directive
- Async and Wait directives
- **Pipelining**

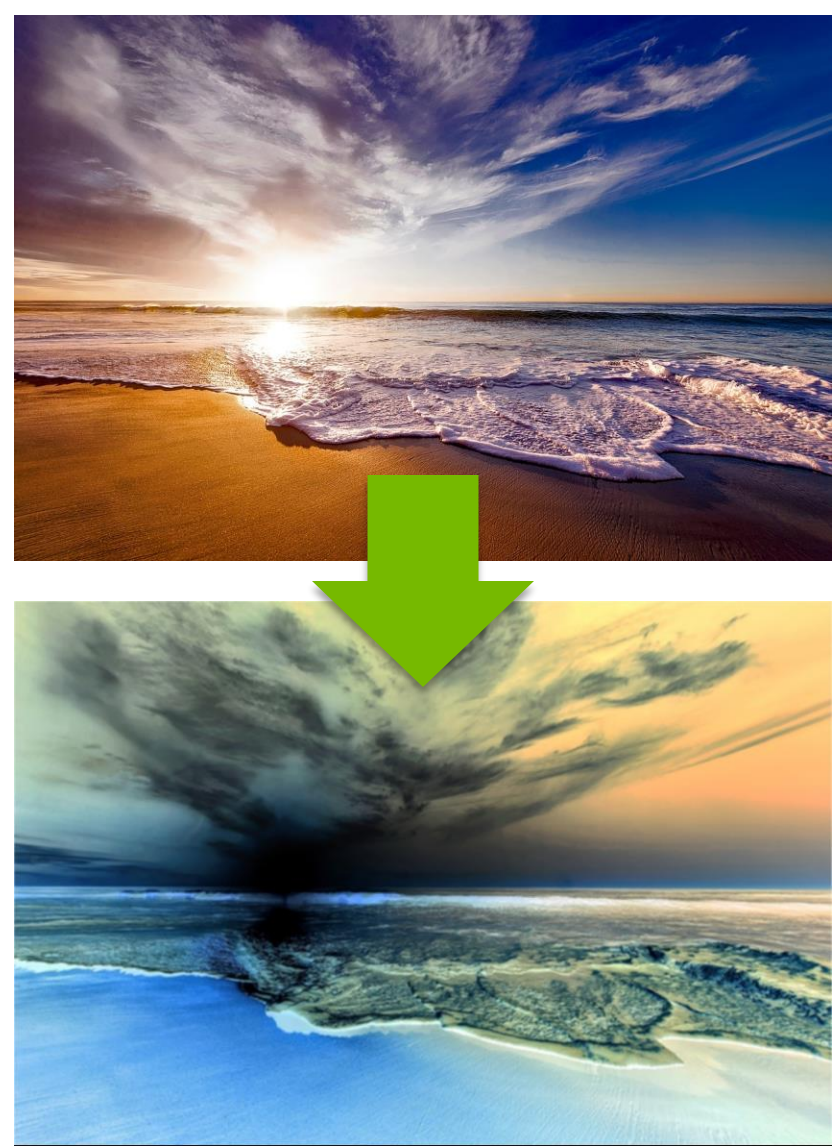

### **Image Filter Code**

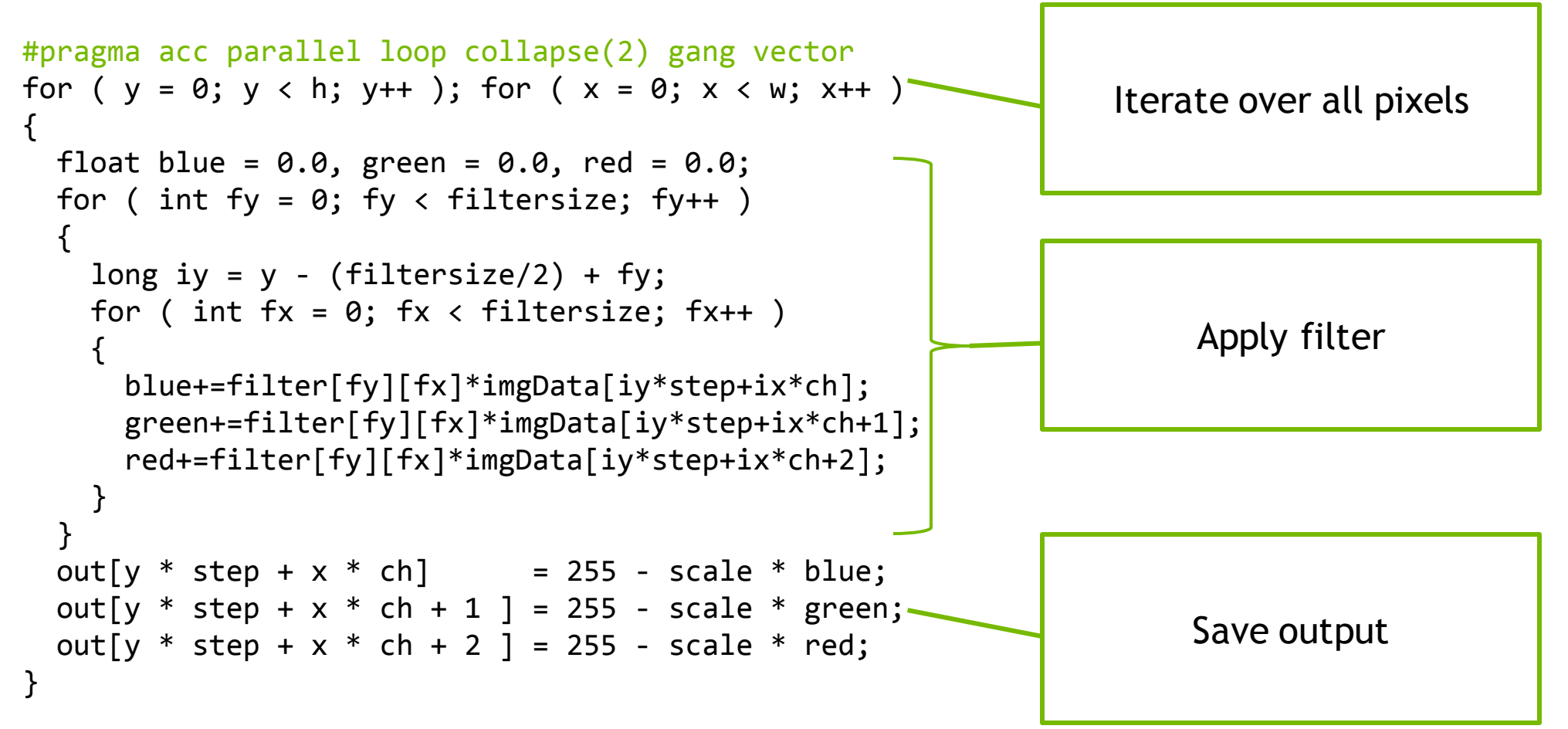

### **GPU Timeline**

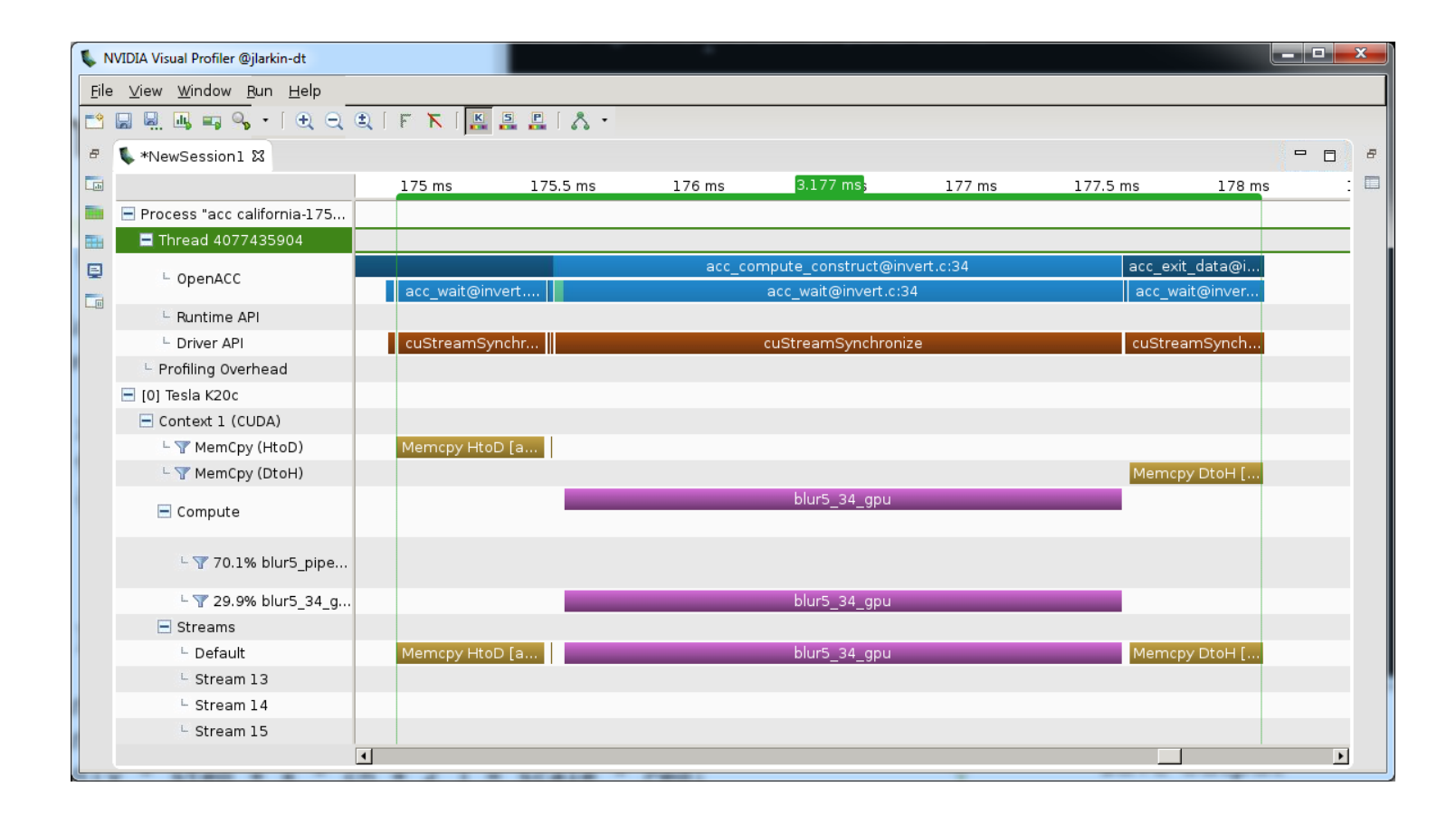

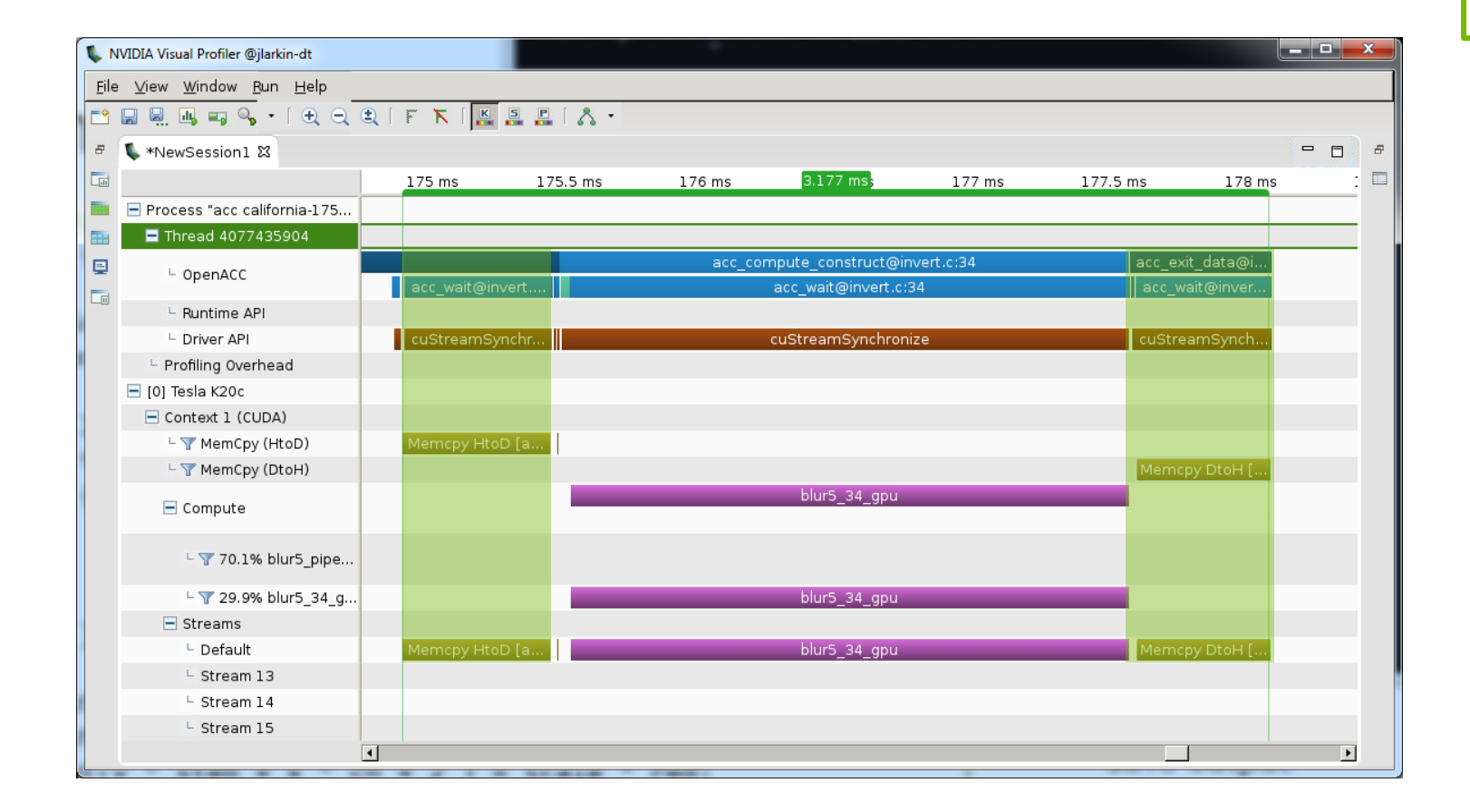

GPU Timeline **GPU** Timeline runtime is occupied with data transfers.

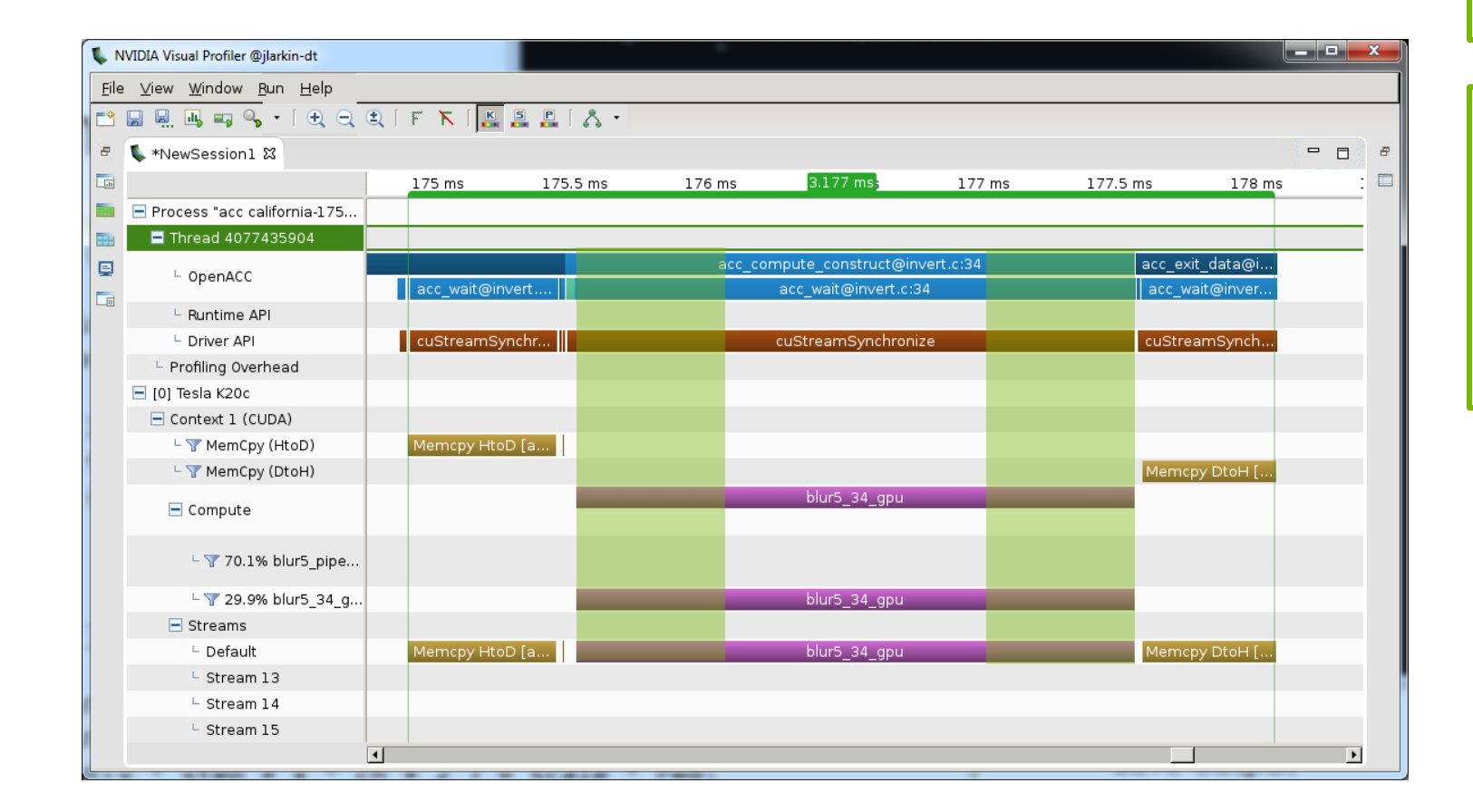

GPU Timeline Roughly 1/3 of the runtime is occupied with data transfers.

> What if we could overlap the copies with the computation?

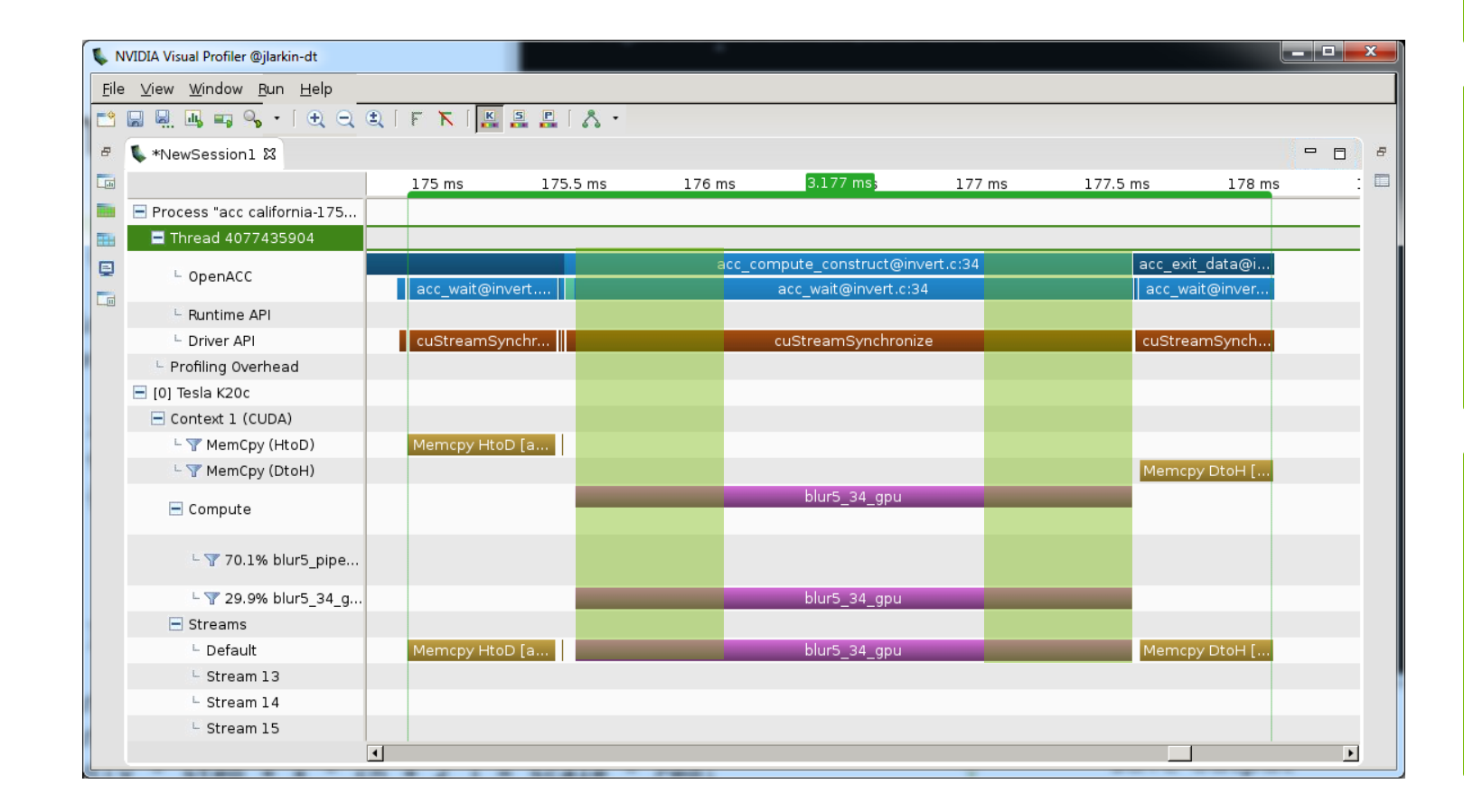

GPU Timeline Roughly 1/3 of the runtime is occupied with data transfers.

> What if we could overlap the copies with the computation?

Rough Math: 3.2ms - .5ms - .5ms  $= 2.2$  ms  $3.2 / 2.2 \approx 1.45$ X

### **Pipelining Data Transfers**

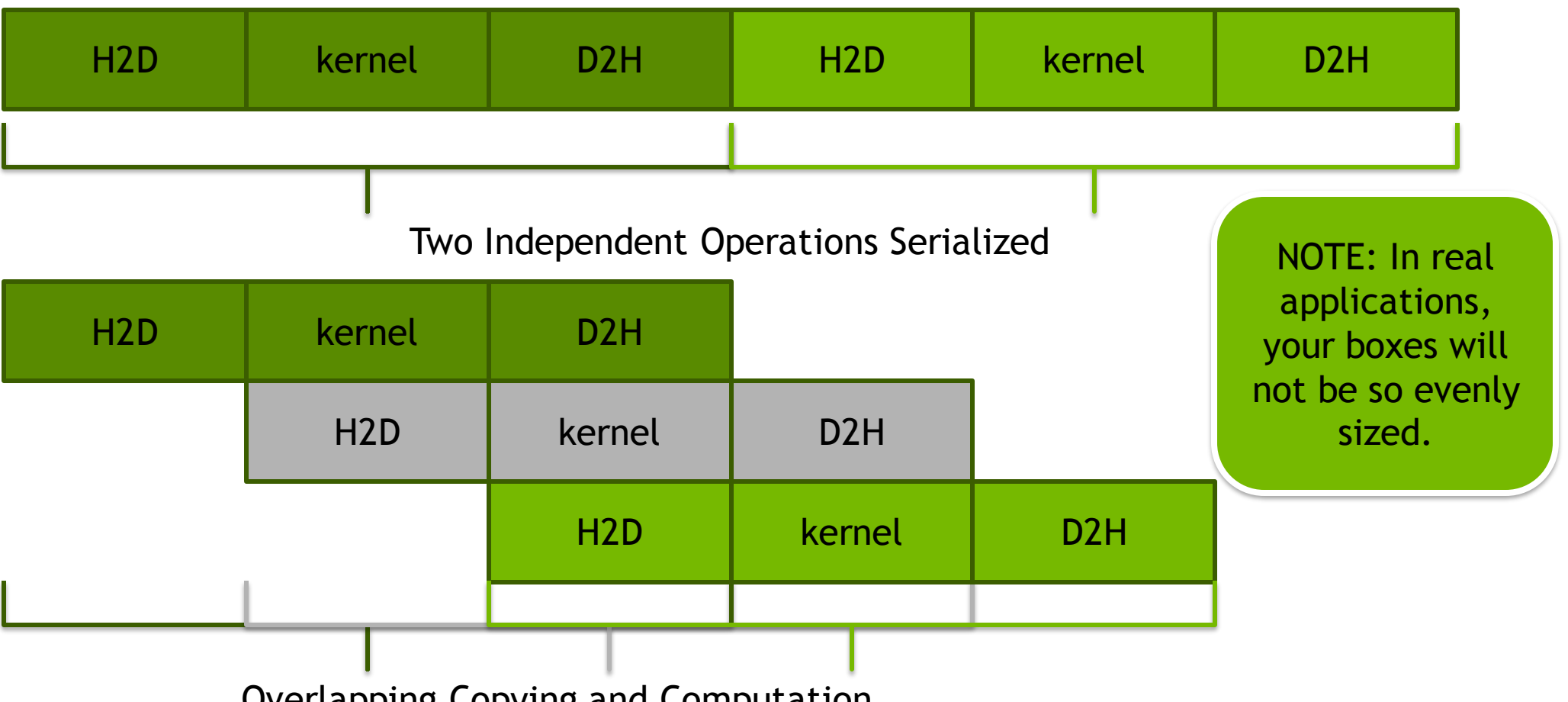

Overlapping Copying and Computation

## **Blocking the Code**

Before we can overlap data transfers with computation, we need to break our work into smaller chunks.

Since each pixel is calculated independently, the work can be easily divided.

We'll divide along chunks of rows for convenience.

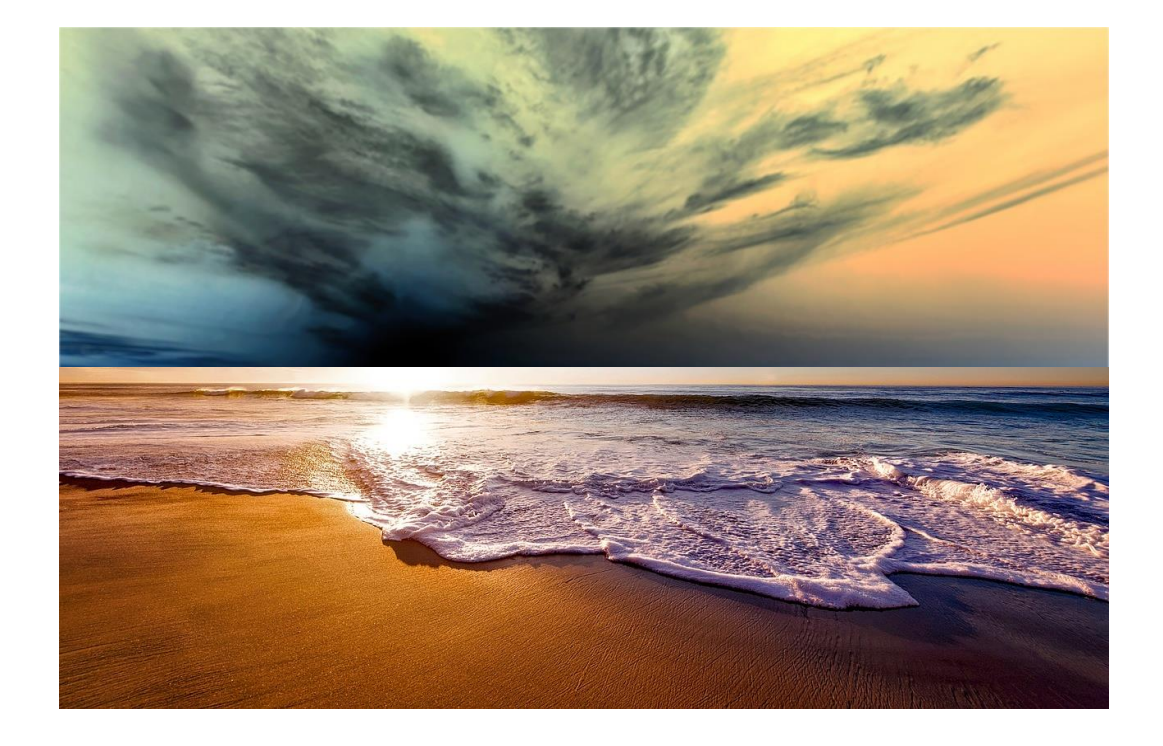

### **Blocked Image Filter Code**

```
#pragma acc data copyin(imgData[:w*h*ch],filter) 
                 copyout(out[:w*h*ch])
for ( long blocky = 0; blocky < nblocks; blocky++){
 long starty = blocky * blocksize;long endy = starty + blocksize;
#pragma acc parallel loop collapse(2) gang vector
 for (y=starty; y<endy; y++); for(x=0; x<w; x++ ) {
    float blue = 0.0, green = 0.0, red = 0.0;
    for ( int fy = 0; fy < filtersize; fy++ ) {
      long iy = y - (filtersize/2) + fy;
      for ( int fx = 0; fx < filtersize; fx++ ){
        long ix = x - (filtersize/2) + fx;blue+=filter[fy][fx]*imgData[iy*step+ix*ch];
        green+=filter[fy][fx]*imgData[iy*step+ix*ch+1];
        red+=filter[fy][fx]*imgData[iy*step+ix*ch+2];
      }
    }
    out[y*step+x*ch] = 255 - (scale * blue);out[y * step + x * ch + 1] = 255 - (scale * green);out[y * step + x * ch + 2] = 255 - (scale * red);}
```
}

1. Add blocking loop

### **Blocked Image Filter Code**

```
#pragma acc data copyin(imgData[:w*h*ch],filter) 
                 copyout(out[:w*h*ch])
for ( long blocky = 0; blocky < nblocks; blocky++){
 long starty = blocky * blocksize;long endy = starty + blocksize;
#pragma acc parallel loop collapse(2) gang vector
 for (y=starty; y<endy; y++); for(x=0; x<w; x+y) {
    float blue = 0.0, green = 0.0, red = 0.0;
    for ( int fy = \theta; fy < filtersize; fy++ ) {
      long iy = y - (filtersize/2) + fy;for ( int fx = 0; fx < filtersize; fx++ ){
        long ix = x - (filtersize/2) + fx;blue+=filter[fy][fx]*imgData[iy*step+ix*ch];
        green+=filter[fy][fx]*imgData[iy*step+ix*ch+1];
        red+=filter[fy][fx]*imgData[iy*step+ix*ch+2];
      }
    }
    out[y*step+x*ch] = 255 - (scale * blue);out[y * step + x * ch + 1] = 255 - (scale * green);out[y * step + x * ch + 2] = 255 - (scale * red);}
```
}

1. Add blocking loop

2. Adjust "y" to only iterate through rows within a single chunk.

## **Blocked Image Filter Code**

3. Data region to handle copies

```
#pragma acc data copyin(imgData[:w*h*ch],filter) 
                 copyout(out[:w*h*ch])
for ( long blocky = \theta; blocky < nblocks; blocky++){
  long starty = blocky * blocksize;long endy = starty + blocksize;
#pragma acc parallel loop collapse(2) gang vector
  for (y=starty; y<endy; y++); for(x=0; x<w; x+y) {
    float blue = 0.0, green = 0.0, red = 0.0;
    for ( int fy = \theta; fy < filtersize; fy++ ) {
      long iy = y - (filtersize/2) + fy;for ( int fx = 0; fx < filtersize; fx++ ){
        long ix = x - (filtersize/2) + fx;blue+=filter[fy][fx]*imgData[iy*step+ix*ch];
        green+=filter[fy][fx]*imgData[iy*step+ix*ch+1];
        red+=filter[fy][fx]*imgData[iy*step+ix*ch+2];
      }
    }
    out[y*step+x*ch] = 255 - (scale * blue);out[y * step + x * ch + 1] = 255 - (scale * green);out[y * step + x * ch + 2] = 255 - (scale * red);}
```
}

1. Add blocking loop

2. Adjust "y" to only iterate through rows within a single chunk.

### **GPU Timeline Blocked**

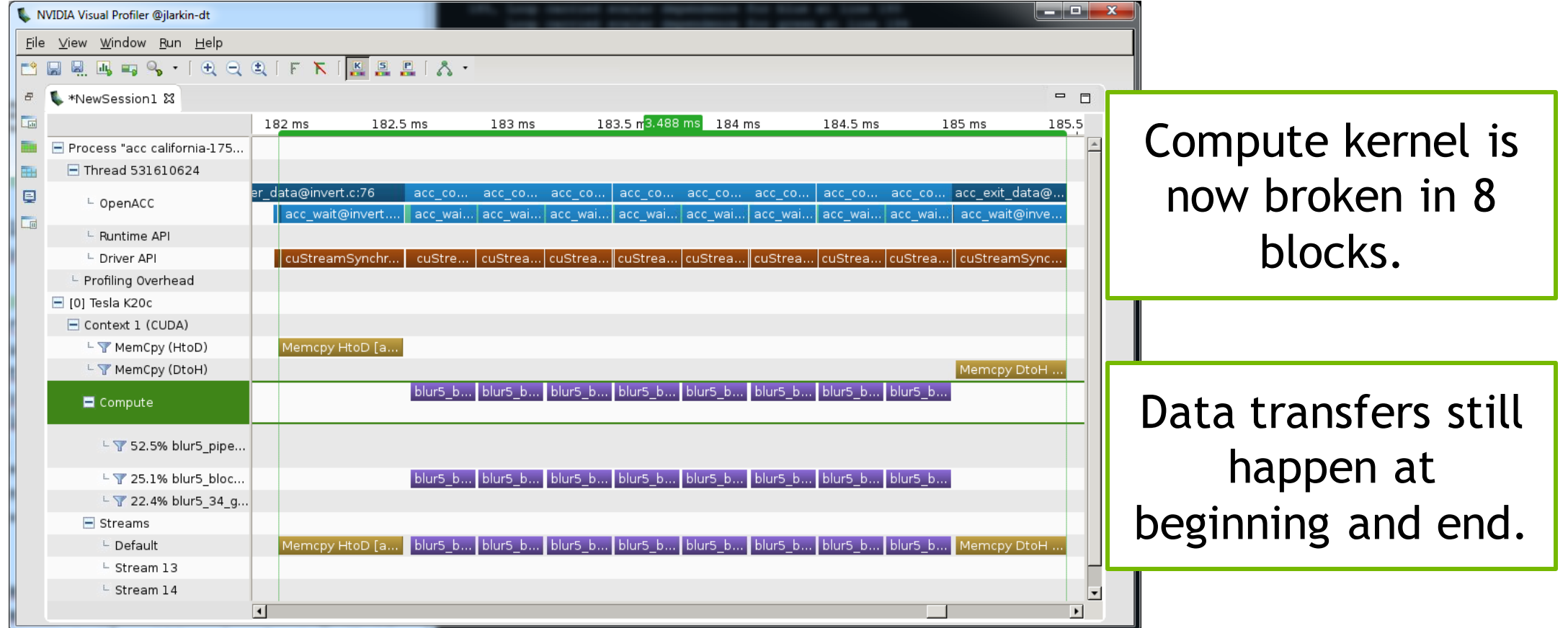

### **OpenACC Update Directive**

Programmer specifies an array (or part of an array) that should be refreshed within a data region. (Host and Device copies are made coherent)

```
do_something_on_device()
!$acc update host(a)
do_something_on_host()
!$acc update device(a)
                                         Copy "a" from GPU to 
                                                CPU
                                         Copy "a" from CPU to 
                                                GPU
```
Note: Update "host" has been deprecated and renamed "self"

### Change data clauses to create

### **Blocked Update Code**

```
#pragma acc data create(imgData[w*h*ch],out[w*h*ch]) 
                 copyin(filter)
for ( long blocky = \theta; blocky < nblocks; blocky++)
{
  long starty = MAX(0, blocky * blocksize - filtersize/2);long endy = MIN(h, starty + blocksize + filtersize/2);#pragma acc update device(imgData[starty*step:(endy-starty)*step])
  starty = blocky * blocksize;
 endy = starty + blocksize;
#pragma acc parallel loop collapse(2) gang vector
 for (y=starty; y<endy; y++) for (x=0; x\lt w; x++) {
    <filter code ommitted>
    out[y * step + x * ch] = 255 - (scale * blue);
    out [y * step + x * ch + 1] = 255 - (scale * green);out [y * step + x * ch + 2] = 255 - (scale * red);}
#pragma acc update self(out[starty*step:blocksize*step])
}
```
### Change data clauses to create

### **Blocked Update Code**

```
#pragma acc data create(imgData[w*h*ch],out[w*h*ch]) 
                 copyin(filter)
for ( long blocky = \theta; blocky < nblocks; blocky++)
{
  long starty = MAX(0, blocky * blocksize - filtersize/2);
 long endy = MIN(h, starty + blocksize + filtersize/2);#pragma acc update device(imgData[starty*step:(endy-starty)*step])
  starty = blocky * blocksize;
 endy = starty + blocksize;
#pragma acc parallel loop collapse(2) gang vector
 for (y=starty; y<endy; y++) for (x=0; x\leq w; x++) {
    <filter code ommitted>
    out[y * step + x * ch] = 255 - (scale * blue);
    out [y * step + x * ch + 1] = 255 - (scale * green);out [y * step + x * ch + 2] = 255 - (scale * red);}
#pragma acc update self(out[starty*step:blocksize*step])
}
```
Update data one block at a time.

### Change data clauses to create

### **Blocked Update Code**

```
#pragma acc data create(imgData[w*h*ch],out[w*h*ch]) 
                 copyin(filter)
for ( long blocky = \theta; blocky < nblocks; blocky++)
{
  long starty = MAX(0, blocky * blocksize - filtersize/2);
 long endy = MIN(h, starty + blocksize + filtersize/2);#pragma acc update device(imgData[starty*step:(endy-starty)*step])
  starty = blocky * blocksize;
 endy = starty + blocksize;
#pragma acc parallel loop collapse(2) gang vector
 for (y=starty; y<endy; y++) for (x=0; x\leq w; x++) {
    <filter code ommitted>
    out[y * step + x * ch] = 255 - (scale * blue);
    out [y * step + x * ch + 1] = 255 - (scale * green);out[y * step + x * ch + 2 ] = 255 - (scale * red);
  }
#pragma acc update self(out[starty*step:blocksize*step])
}
```
Update data one block at a time.

Copy results back one block at a time.

### **GPU Timeline Blocked Updates**

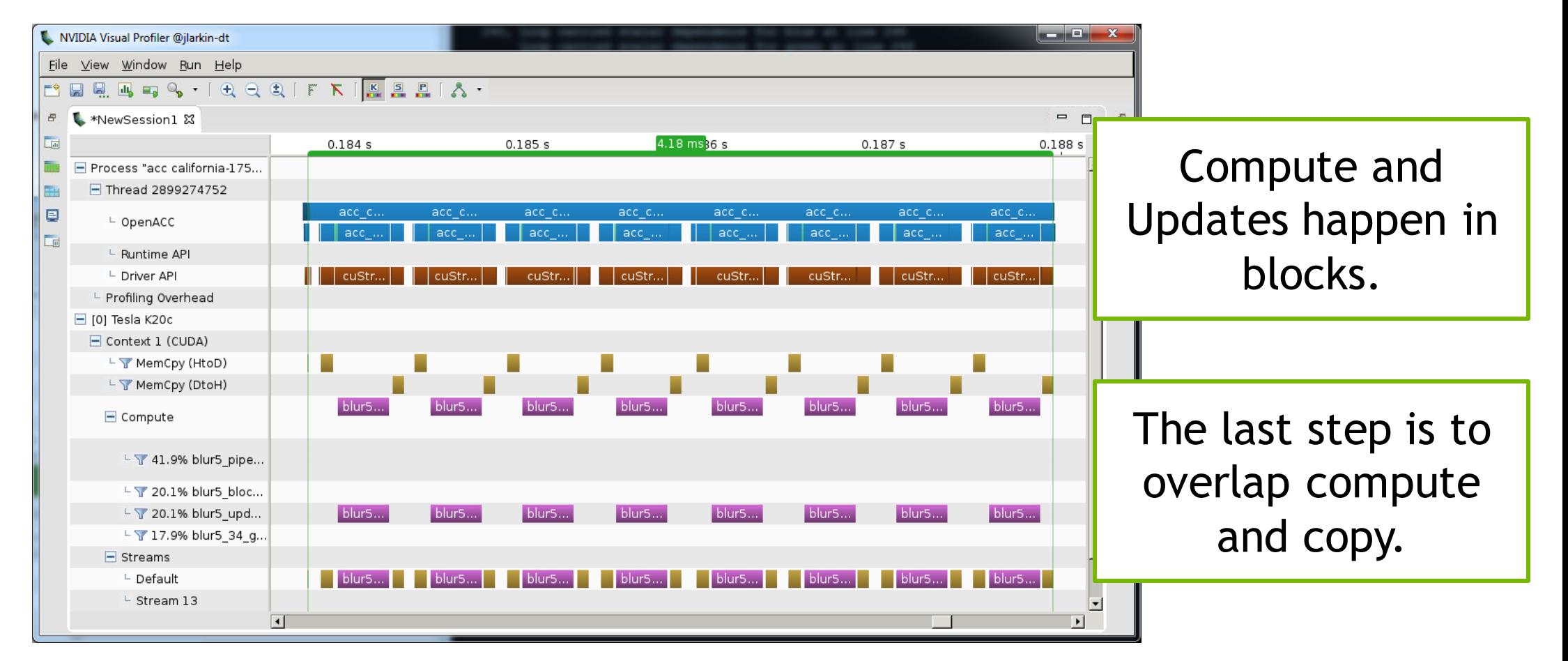

## **OpenACC async and wait**

async(n): launches work asynchronously in *queue n*

wait(n): blocks host until all operations in *queue n* have completed

Work queues operate in-order, serving as a way to express dependencies.

Work queues of different numbers *may* (*or may not*) run concurrently.

```
#pragma acc parallel loop async(1)
...
#pragma acc parallel loop async(1)
for(int i=0; i<N; i++)
  ...
#pragma acc wait(1) 
for(int i=0; i<N; i++)
```
If *n* is not specified, *async* will go into a default queue and *wait* will wait all previously queued work.

## **Pipelined Code**

```
#pragma acc data create(imgData[w*h*ch],out[w*h*ch]) 
                 copyin(filter)
{
for ( long blocky = 0; blocky < nblocks; blocky++)
{
 long starty = MAX(0, blocky * blocksize - filtersize/2);long endy = MIN(h, startv + blocksize + filtersize/2);#pragma acc update device(imgData[starty*step:(endy-starty)*step]) async(block%3+1)
 starty = blocky * blocksize;
 endy = starty + blocksize;
#pragma acc parallel loop collapse(2) gang vector async(block%3+1)
 for (y=starty; y<endy; y++) for (x=0; x<\omega; x++ ) {
    <filter code ommitted>
    out [v * step + x * ch] = 255 - (scale * blue);
    out[y * step + x * ch + 1 ] = 255 - (scale * green);
    out [y * step + x * ch + 2] = 255 - (scale * red);}
#pragma acc update self(out[starty*step:blocksize*step]) async(block%3+1)
}
#pragma acc wait
}
                                                                              Cycle between 3 async
                                                                                 queues by blocks.
```
## **Pipelined Code**

```
#pragma acc data create(imgData[w*h*ch],out[w*h*ch]) 
                 copyin(filter)
{
for ( long blocky = 0; blocky < nblocks; blocky++)
{
 long starty = MAX(0, blocky * blocksize - filtersize/2);long endy = MIN(h, starty + blocksize + filtersize/2);#pragma acc update device(imgData[starty*step:(endy-starty)*step]) async(block%3+1)
  starty = blocky * blocksize;
 endy = starty + blocksize;
#pragma acc parallel loop collapse(2) gang vector async(block%3+1)
 for (y=starty; y<endy; y++) for (x=0; x<\omega; x++ ) {
    <filter code ommitted>
    out [v * step + x * ch] = 255 - (scale * blue);
    out [y * step + x * ch + 1] = 255 - (scale * green);out [y * step + x * ch + 2] = 255 - (scale * red);}
#pragma acc update self(out[starty*step:blocksize*step]) async(block%3+1)
}
#pragma acc wait
}
                                                                              Cycle between 3 async
                                                                                 queues by blocks.
                                                                               Wait for all blocks to 
                                                                                     complete.
```
### **GPU Timeline Pipelined**

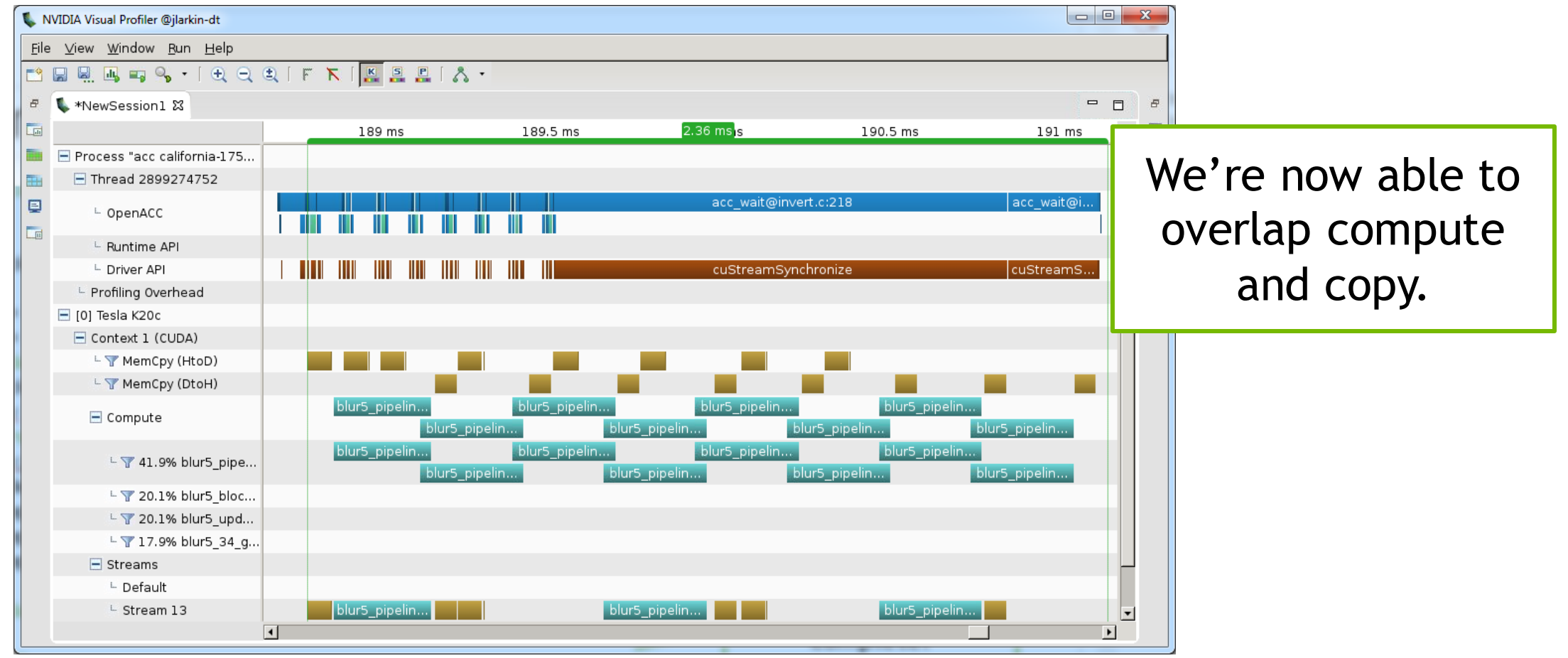

### **Step-by-Step Performance**

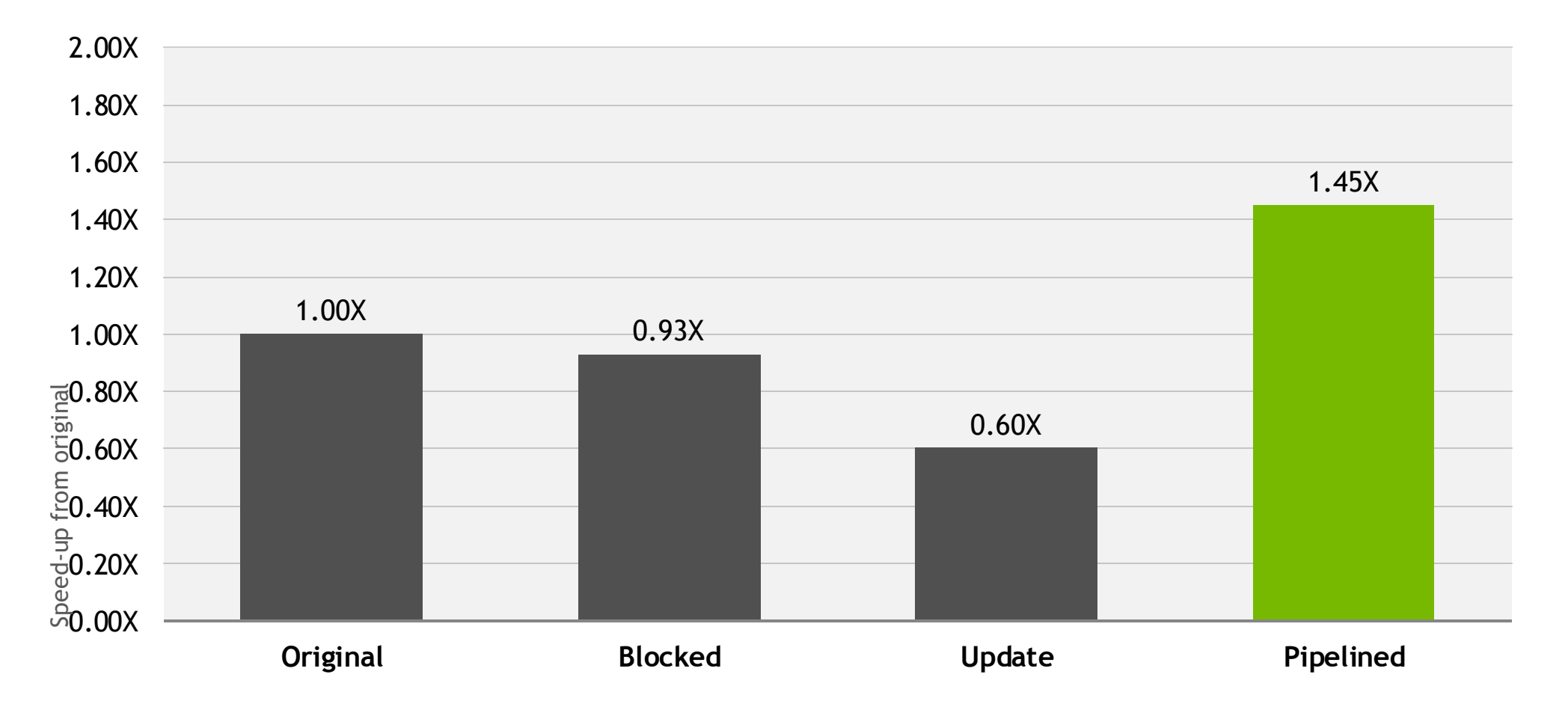

### Multi-GPU Pipelining

### **Multi-GPU OpenACC with OpenMP**

```
28 © NIDIA
#pragma omp parallel num_threads(acc_get_num_devices(acc_device_nvidia))
  {
   int myid = omp_get_thread_num();
   acc_set_device_num(myid,acc_device_nvidia);
   int \space queue = 1;
#pragma acc data create(imgData[w*h*ch],out[w*h*ch])
  {
#pragma omp for schedule(static)
 for ( long blocky = 0; blocky < nblocks; blocky++)
  {
   // For data copies we need to include the ghost zones for the filter
   long starty = MAX(0,blocky * blocksize - filtersize/2);
   long endy = MIN(h,starty + blocksize + filtersize/2);
#pragma acc update device(imgData[starty*step:(endy-starty)*step]) async(queue)
    starty = blocky * blocksize;
   endy = starty + blocksize;
#pragma acc parallel loop collapse(2) gang vector async(queue)
   for ( long y = starty; y < endy; y++ ) { for ( long x = 0; x < w; x++ ) {
       <filter code> } }
#pragma acc update self(out[starty*step:blocksize*step]) async(queue)
   queue = (queue%3)+1;
  }
#pragma acc wait
 } }
                                                                        Set the device number, all work 
                                                                           will be sent to this device.
                                                                          Wait for all work to complete 
                                                                                     (per device)
                                                                                 Use multiple queues per device 
                                                                                   to get copy compute overlap
```
### **Multi-GPU Pipeline Profile**

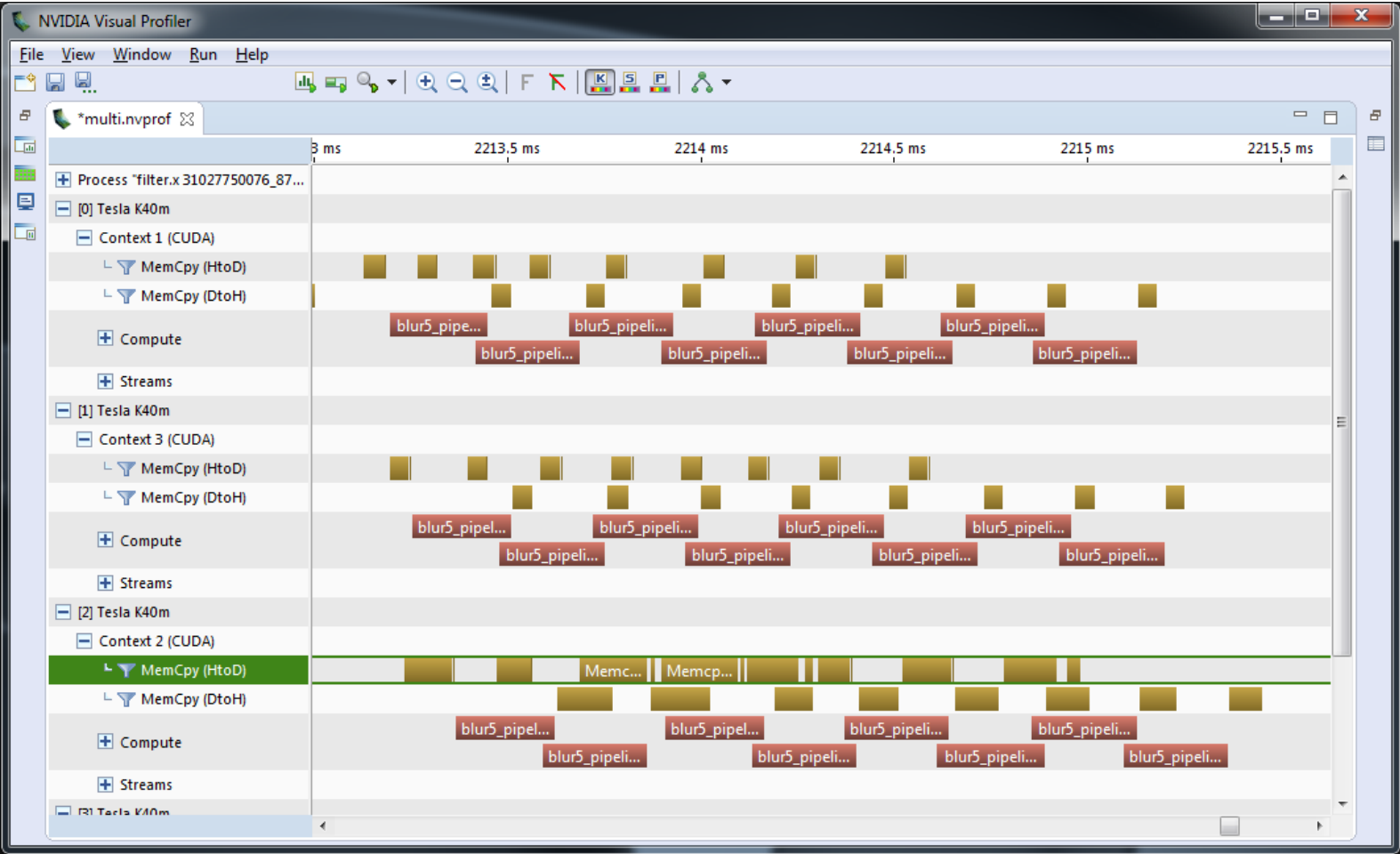

### **Step-by-Step Performance**

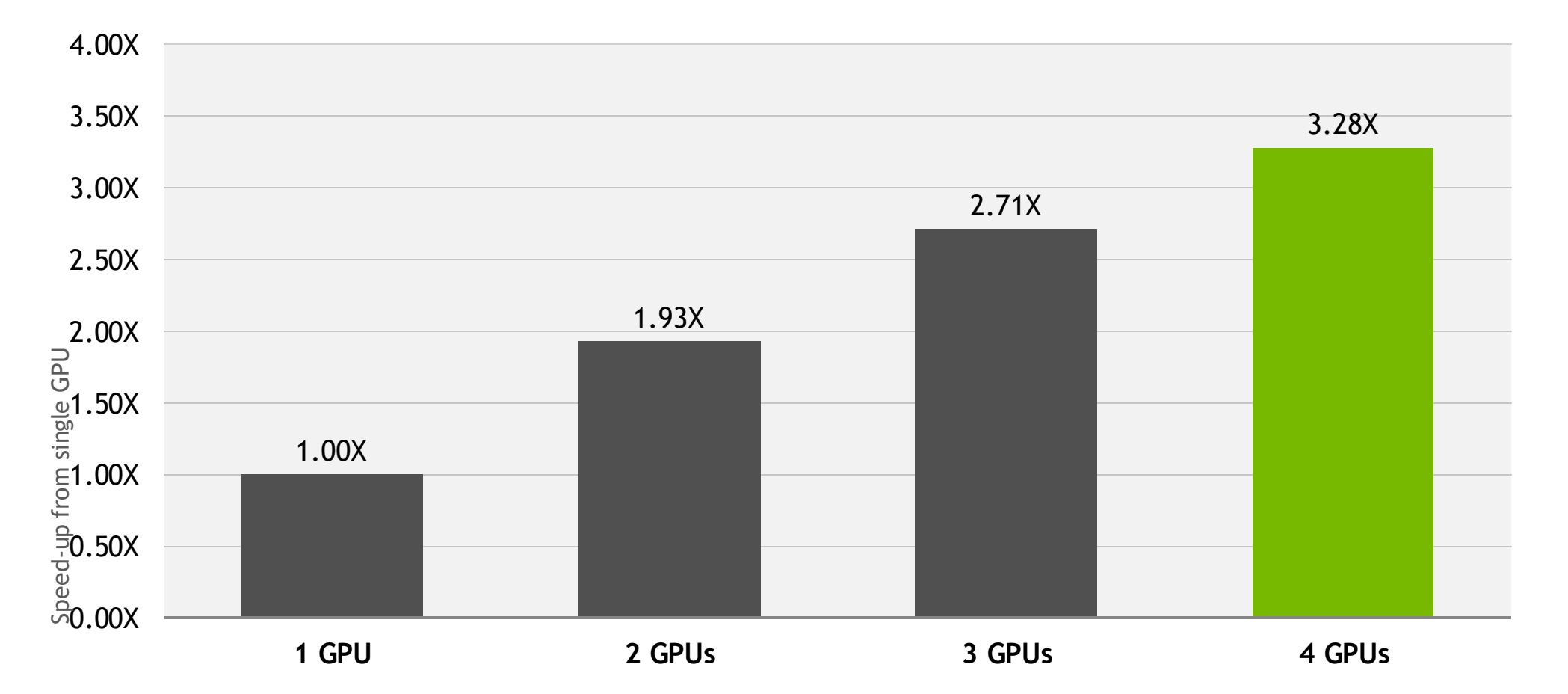

## **Where to find OpenACC help**

- OpenACC Course Recordings <https://developer.nvidia.com/openacc-courses>
- PGI Website <http://www.pgroup.com/resources>
- OpenACC on StackOverflow <http://stackoverflow.com/questions/tagged/openacc>
- OpenACC Toolkit <http://developer.nvidia.com/openacc-toolkit>
- Parallel Forall Blog <http://devblogs.nvidia.com/parallelforall/>
- GPU Technology Conference <http://www.gputechconf.com/>
- OpenACC Website <http://openacc.org/>

### **Free Qwiklabs**

- 1. Create an account with NVIDIA qwikLABS [https://developer.nvidia.com/qwiklabs](https://developer.nvidia.com/qwiklabs-signup)signup
- 2. Enter a promo code JEFF\_LARKIN before submitting the form
- 3. Free credits will be added to your account
- 4. Start using taking labs!

https://developer.nvidia.com/qwiklabs-signup

**INVIDIA** ACCELERATED COMPUTING Downloads Training Ecosystem Forums

Home > ComputeWorks > CUDA ZONE > Education & Training > NVIDIA gwikLABS Sign Up

### **NVIDIA qwikLABS Sign Up**

Sign-up for hands-on training in the cloud! Just requires a browser to access a wide range of GPU-Accelerated selfpaced labs. If you sign-up using this form, you will receive confirmation of account creation including free credits within 1 business day. Existing users with a promo code will receive free credits automatically added to their account

Questions? Email to cuda-cloud@nvidia.com

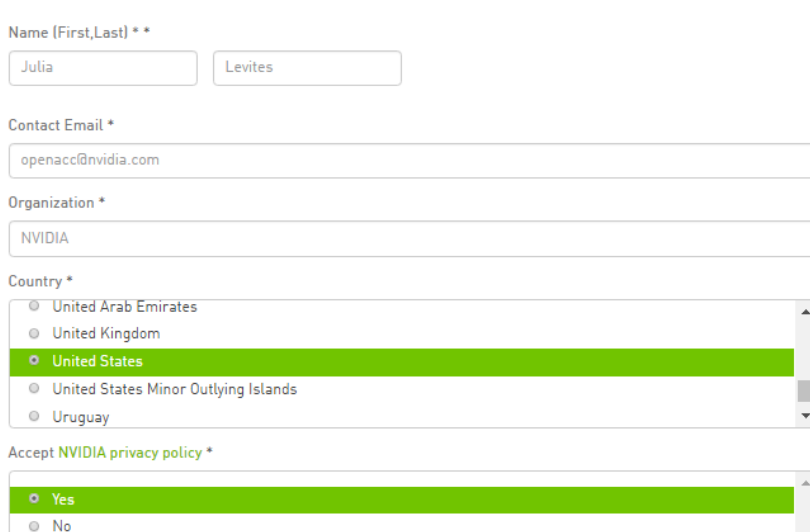

Accept qwikLAB privacy policy \*

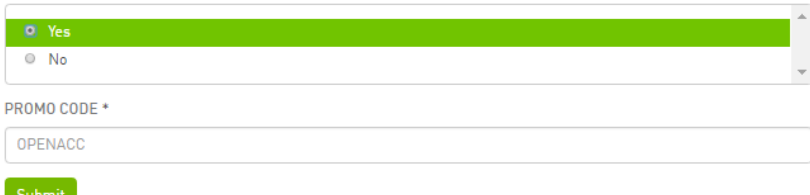

### **Free Qwiklab Quests**

QUESTS (6)

**LABS (24)** 

Quests are a series of labs organized by technologies, specific services, or particular use cases. There's no need to complete an entire Quest in a single sitting, but by completing each individual lab in a Quest you can earn badges that reflect your newly acquired skills. Come back often as we continue to expand our catalog of Quests.

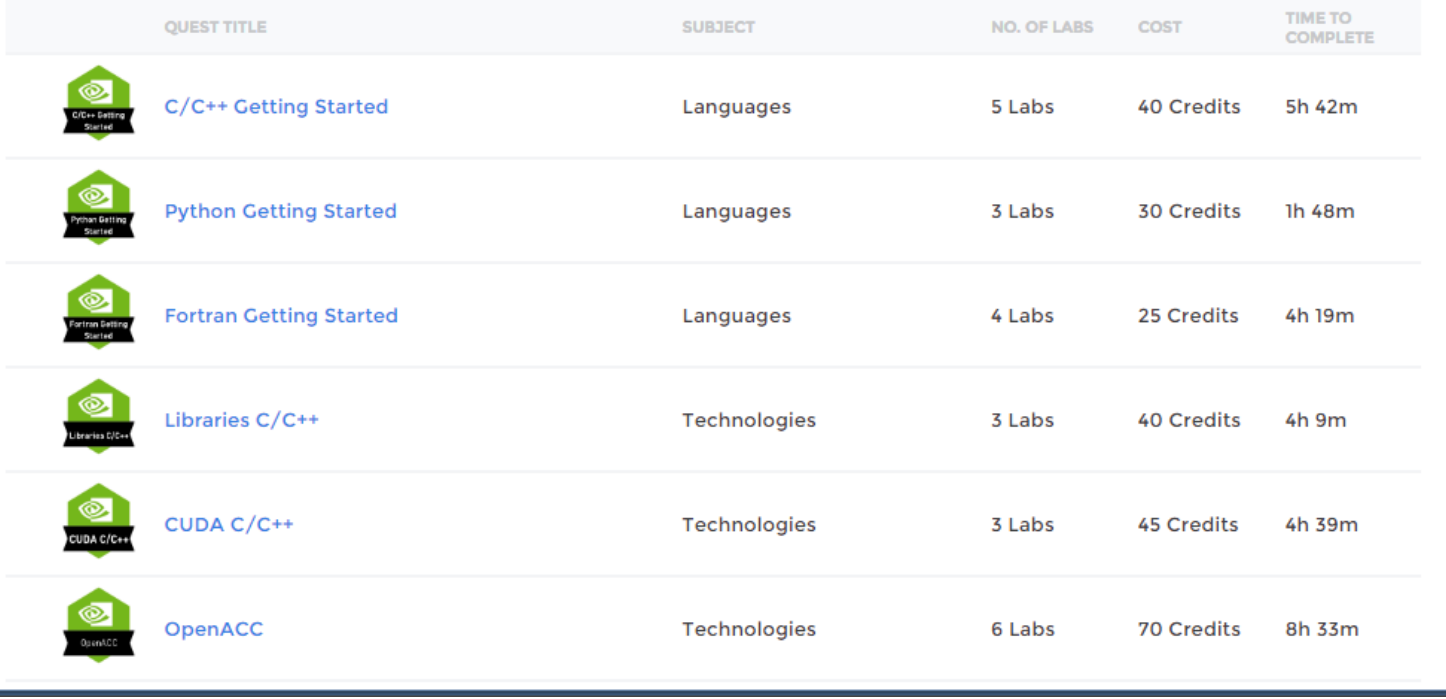

Email me if you run out of credits, I can always get you more!

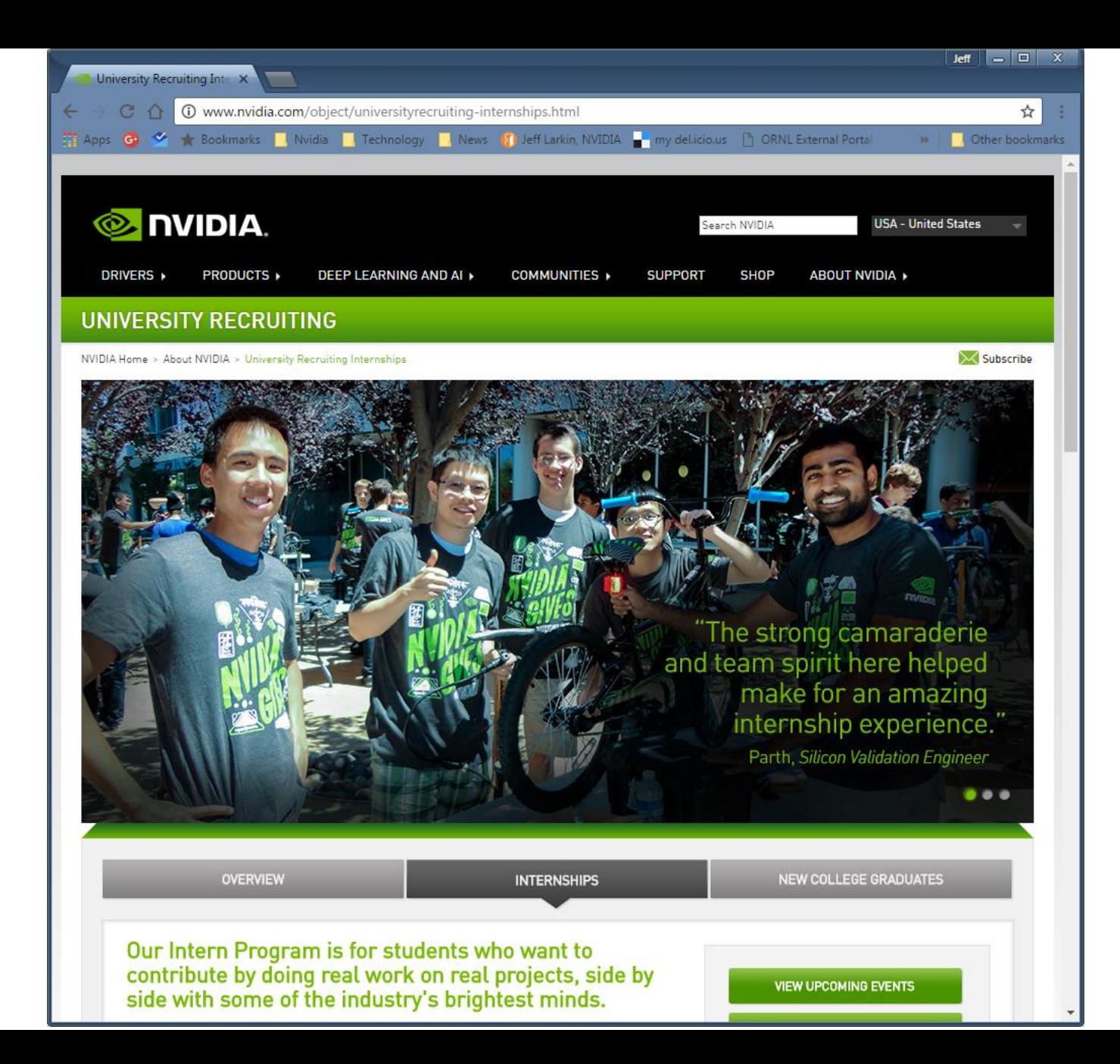

Looking for a summer internship? Go to [www.nvidia.com,](http://www.nvidia.com/) look for [Careers](http://www.nvidia.com/object/universityrecruiting-internships.html) at the bottom of the page.